### Last updated 4/14/21

#### • Instruction Format

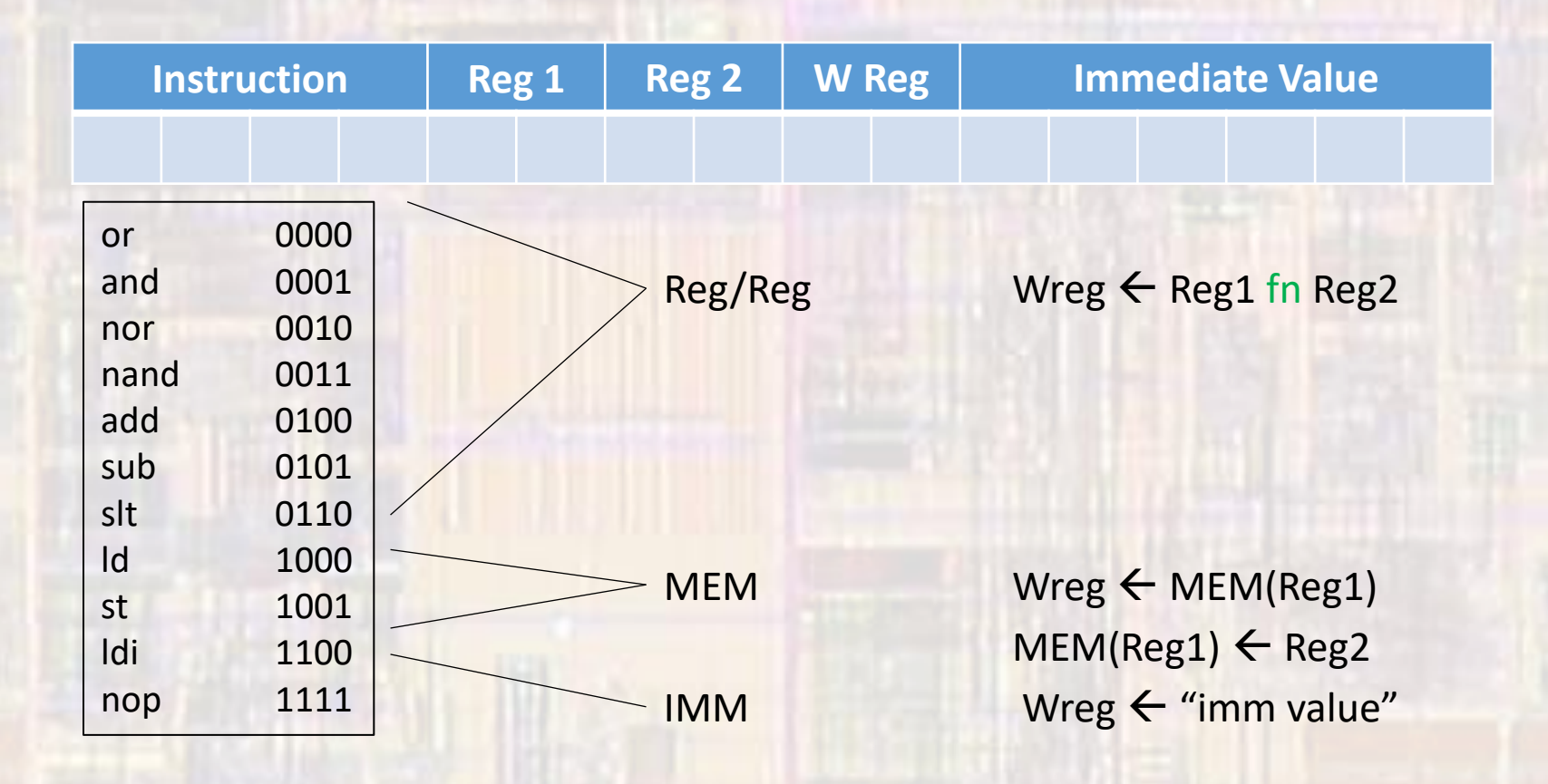

- Decode / Register Access
	- Instruction Decode
		- Logic to decode the instruction
		- Pull off the relevant bits from the instruction

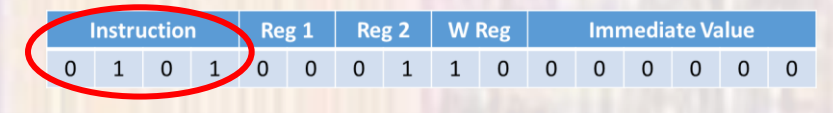

• Create logic to drive control signals to other blocks

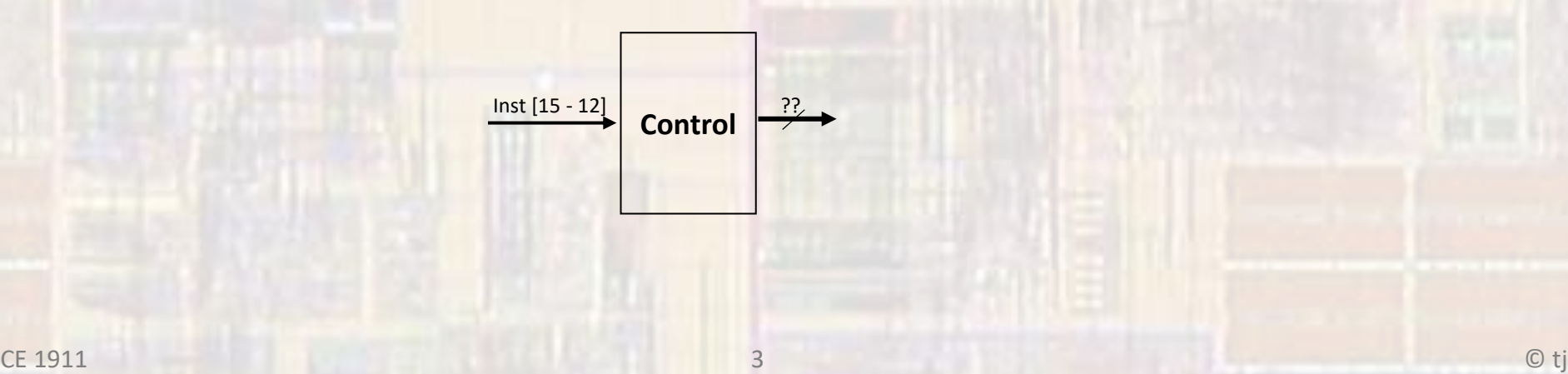

- Decode / Register Access
	- Register File
		- Series of registers
		- 2 read multiplexors to select one of the registers for one of 2 outputs
		- Write multiplexor to choose one register to write to
		- Write data input
		- Write enable (or WE\_b)

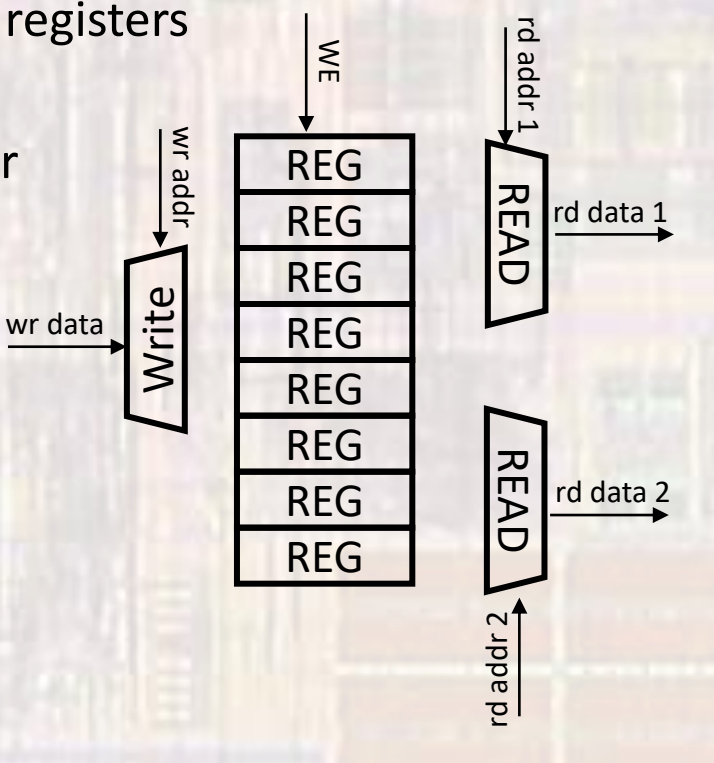

- Decode / Register Access
	- Register File implementation comments
		- Instruction bit mapping to select registers
			- Wire specific bits from the instruction to the address ports of the register file.
		- 4 registers  $\rightarrow$  2 bits of address
		- Each register 8 bits wide
		- No rstb signal

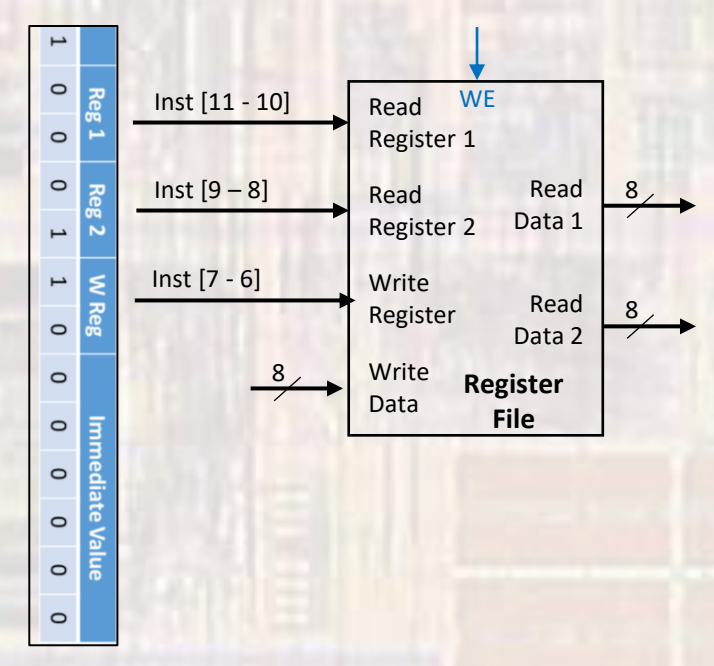

• Execute

- ALU executes all arithmetic and logical instructions
- Inputs are Register outputs
- Control is decoded from instructions

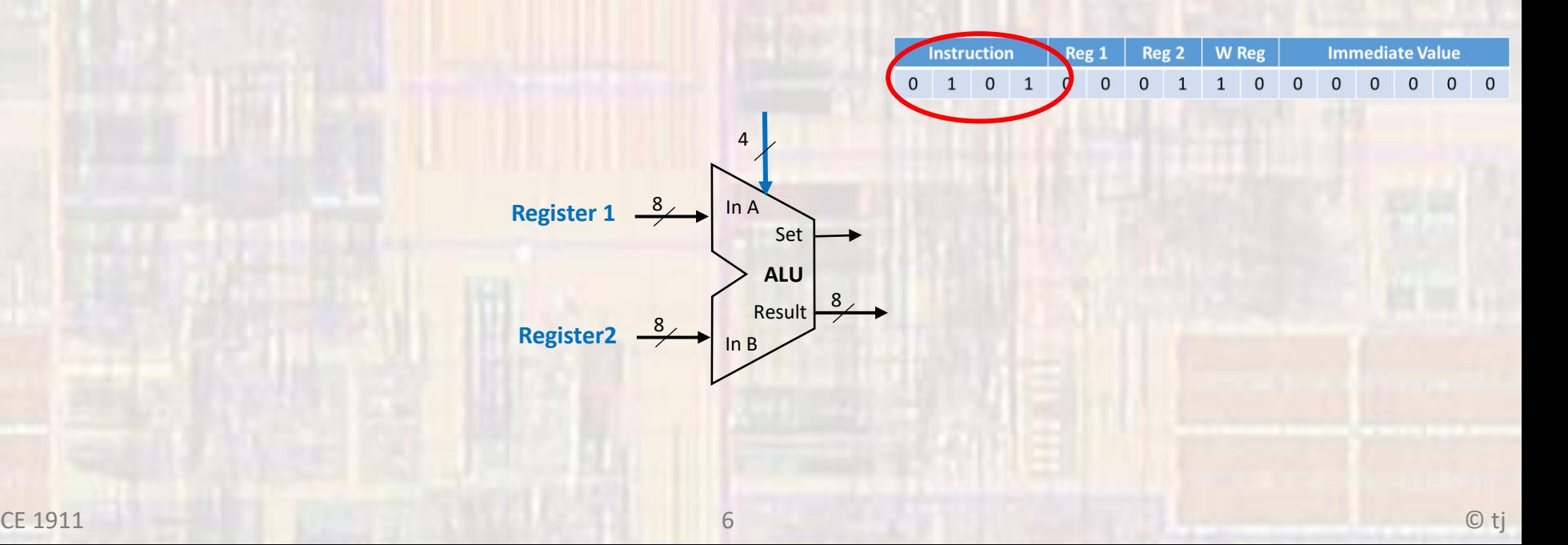

**Instruction** 

 $1 \quad 0$ 

**Instruction** 

 $0 \quad 1$ 

 $\overline{0}$ 

- Memory Access
	- Load / Store Instructions
		- R/W from registers to data memory
	- Address
		- Pre-stored in one of the registers
		- Accessed from reg file "Read Data 1"
		- Added to the immediate value in the instruction (zeros)
	- Write Data
		- Pre-stored in one of the registers
		- Accessed from reg file "Read Data 2"
		- Synchronous
	- Read Data
		- Asynchronous read

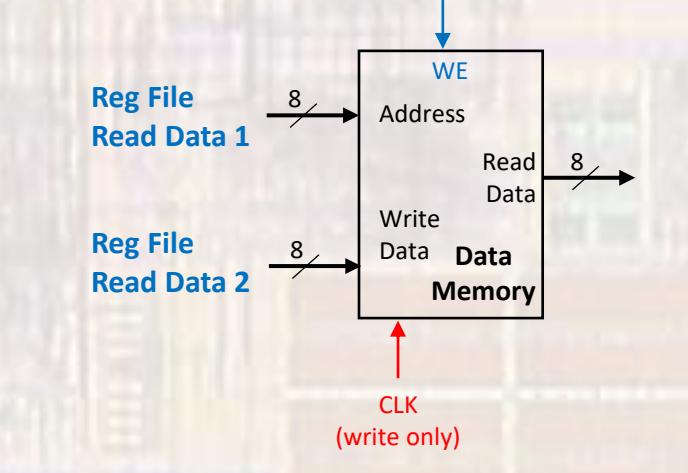

 $Wreg \leftarrow \text{MEM(Reg1)}$ 

**Immediate Value** 

**Immediate Value** 

 $\Omega$ 

 $\Omega$ 

 $\overline{\phantom{0}}$ 

 $\overline{0}$ 

 $ST$  MEM(Reg1)  $\leftarrow$  Reg2

 $\Omega$  $\mathbf{0}$ 

 $\Omega$ 

**W** Reg

 $\mathbf{0}$  $\overline{0}$  $\Omega$ 

Reg<sub>2</sub>

 $\mathbf{0}$  $\Omega$ 

- Memory Access
	- Data memory implementation comments
		- Inferred RAM
			- ?? in a x8 configuration
			- $\rightarrow$  asynchronous address
			- $\rightarrow$  asynchronous read
			- $\rightarrow$  synchronous write

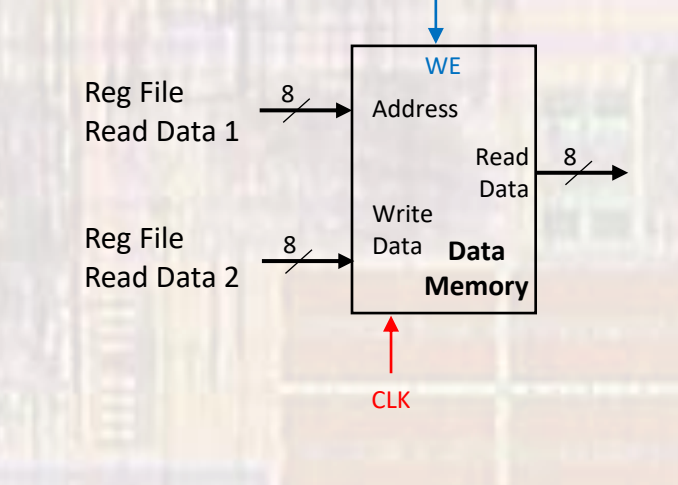

**Instruction** 

 $\Omega$  $\overline{1}$   $0 \quad 1$ 

 $\overline{0}$  $\overline{0}$ 

- Memory Access
	- Load Immediate Instruction
		- Load a register from the program memory
	- Value
		- Stored in the instruction
		- Sign-extended from 6 bits to 8 bits
		- **OR'd** with zero in the ALU
		- Uses the writeback mechanism to store the value in a register

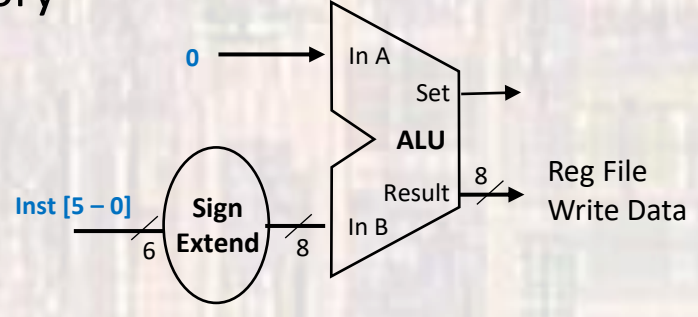

IMM Wreg  $\leftarrow$  "imm value"

 $\Omega$  $\mathbf{0}$  $\Omega$  $\mathbf{0}$  $\Omega$   $\begin{array}{ccc} 0 & 0 \end{array}$ 

 $0 \quad 1$ 

• Write Back

 $0 \quad 1 \quad 0 \quad 1$  $\mathbf{0}$  $\mathsf 0$  $\mathbf{0}$  $\overline{1}$  $1 \quad 0$  $\overline{0}$  $\mathbf 0$  $\mathbf{0}$  $\mathbf 0$  $\mathbf 0$  $Reg/Reg$  Wreg  $\leftarrow$  Reg1 fn Reg2  $LD$  Wreg  $\leftarrow$  MEM(Reg1)

**W** Reg

**Immediate Value** 

 $\overline{0}$ 

Reg 2

Reg 1

**Instruction** 

- Write results or memory value back to a register
- Write data
	- Comes from ALU (result or ldi)
		- or
	- Comes from data memory (ld)
- Synchronous

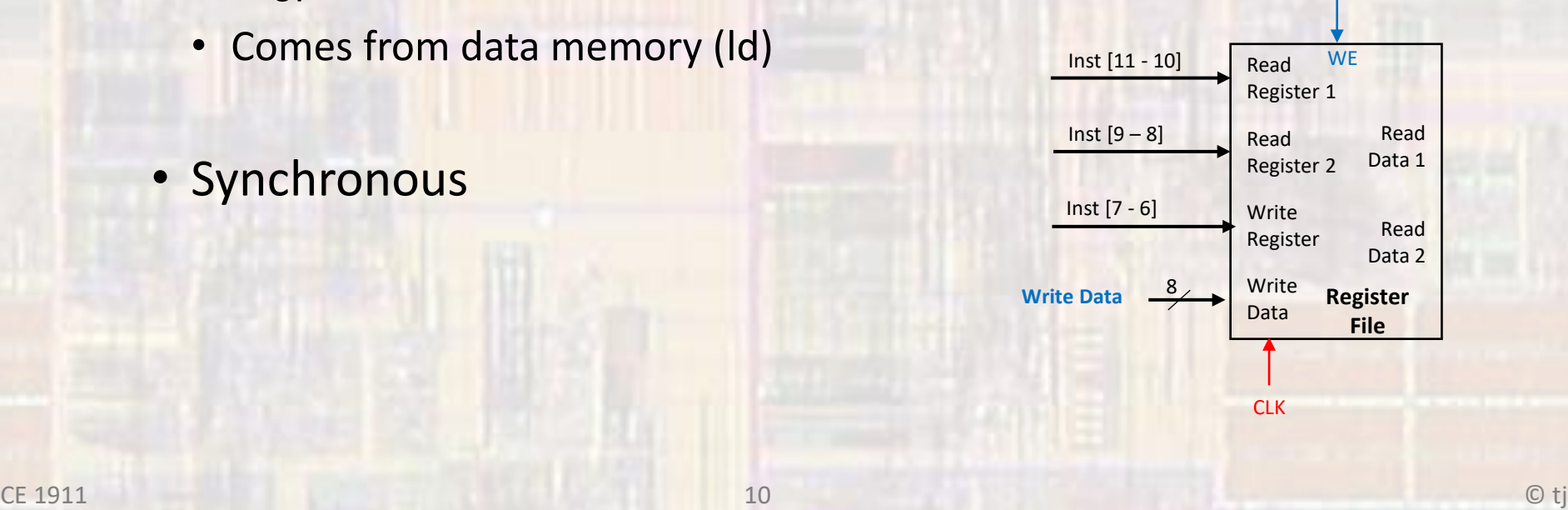

- Missing Pieces
	- · Program control elements
		- · Branches
		- Jumps  $\bullet$
		- · Hazards

#### • Full Data path

Replace with sequencer

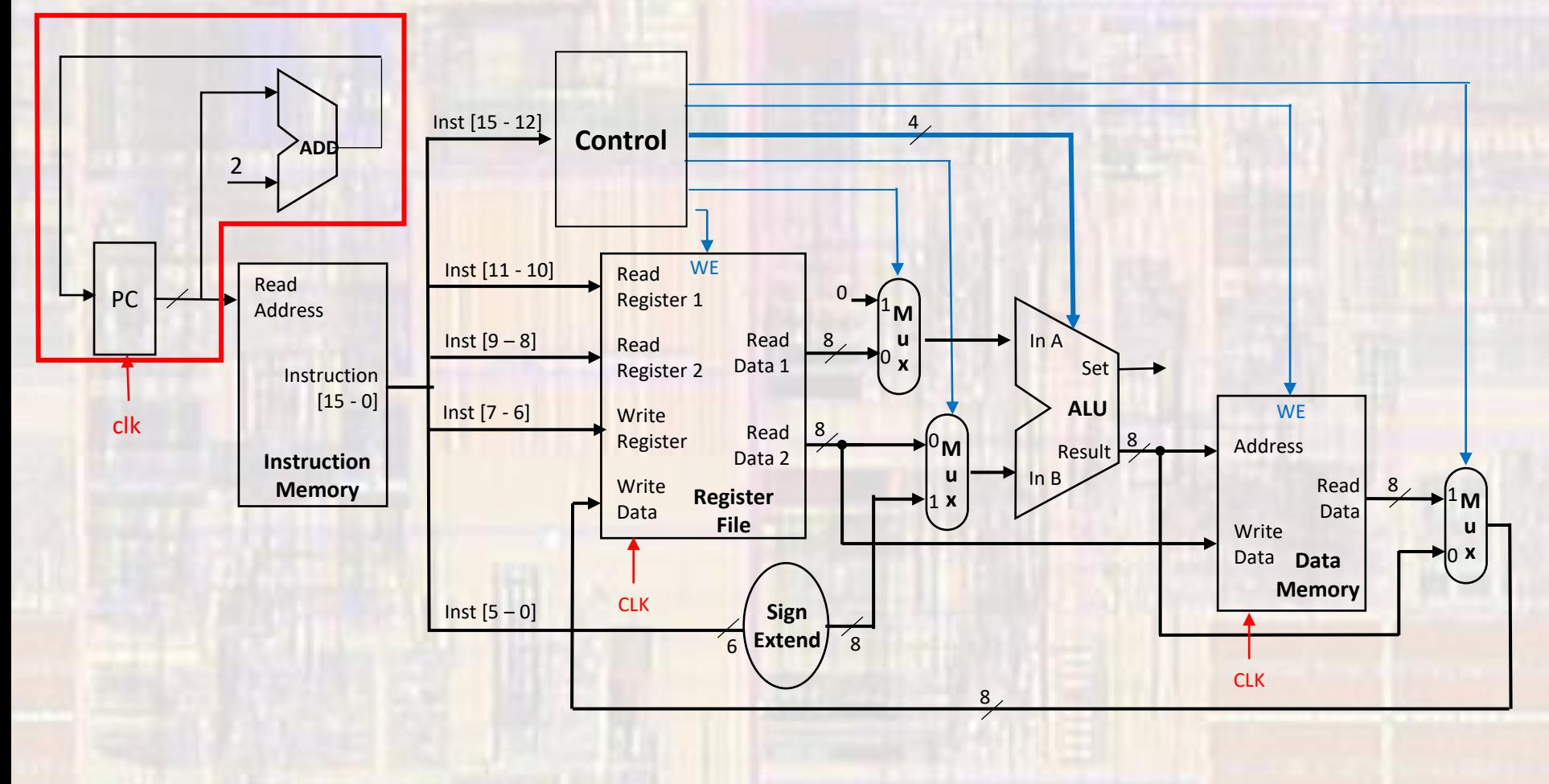